—

[AsysWiki-Startseite](https://hilfe.gadsys.de/asyshilfe/doku.php?id=awwiki_start)

**verwandte Themen**

## **Button 'Zu beteiligende Behörden ermitteln' (EFB, BEN)**

Der Button ermittelt automatisch die zu beteiligenden Behörden im Rahmen der Prüfung eines **Entsorgungsfachbetriebezertifikats** oder eines **Formblattes Benehmensangaben**.

> Welche der beiden nachfolgend als **Variante A** bzw. **Variante B** bezeichneten Ermittlungsarten bei Ihnen zum Einsatz kommt, wird für die drei Betriebsstättenarten Beförderer, Sammler, Entsorger und Makler, Händler **getrennt** - aber landesweit einheitlich - im ASYS-Repository eingestellt. Erkundigen Sie sich bitte beim Ihrem ASYS-Fachadministrator nach der für Sie geltenden Ermittlungsart.

Die auf eine der nachfolgend beschriebenen Arten ermittelten zu beteiligenden Behörden können nur so gut ermittelt werden, wie die Stammdaten der Betriebe und Behörden in Ihrem Bundesland gepflegt sind. Aus diesem Grunde müssen Sie ggf. fehlende Behörden manuell ergänzen und überzählige entfernen (s. auch die Zeile 'Weitere Randbedingungen' in der nachfolgenden Tabelle).

## **Ermittlung der zu beteiligenden Behörden**

Je nach Datenkonstellation wird die Bestimmung der zu beteiligenden Behörden in einer der beiden folgenden Varianten durchgeführt:

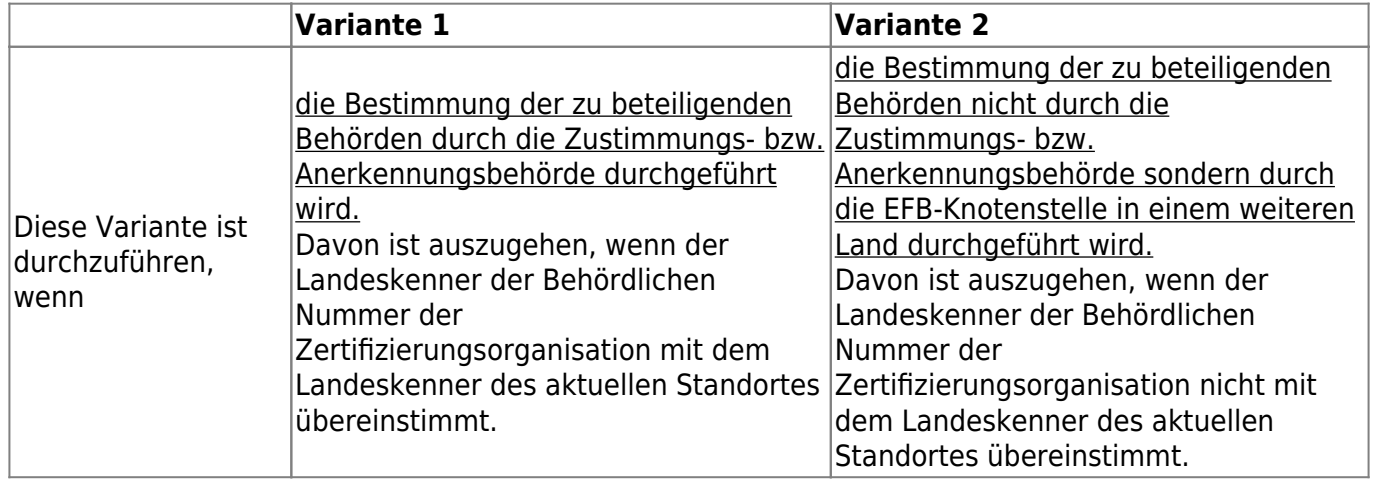

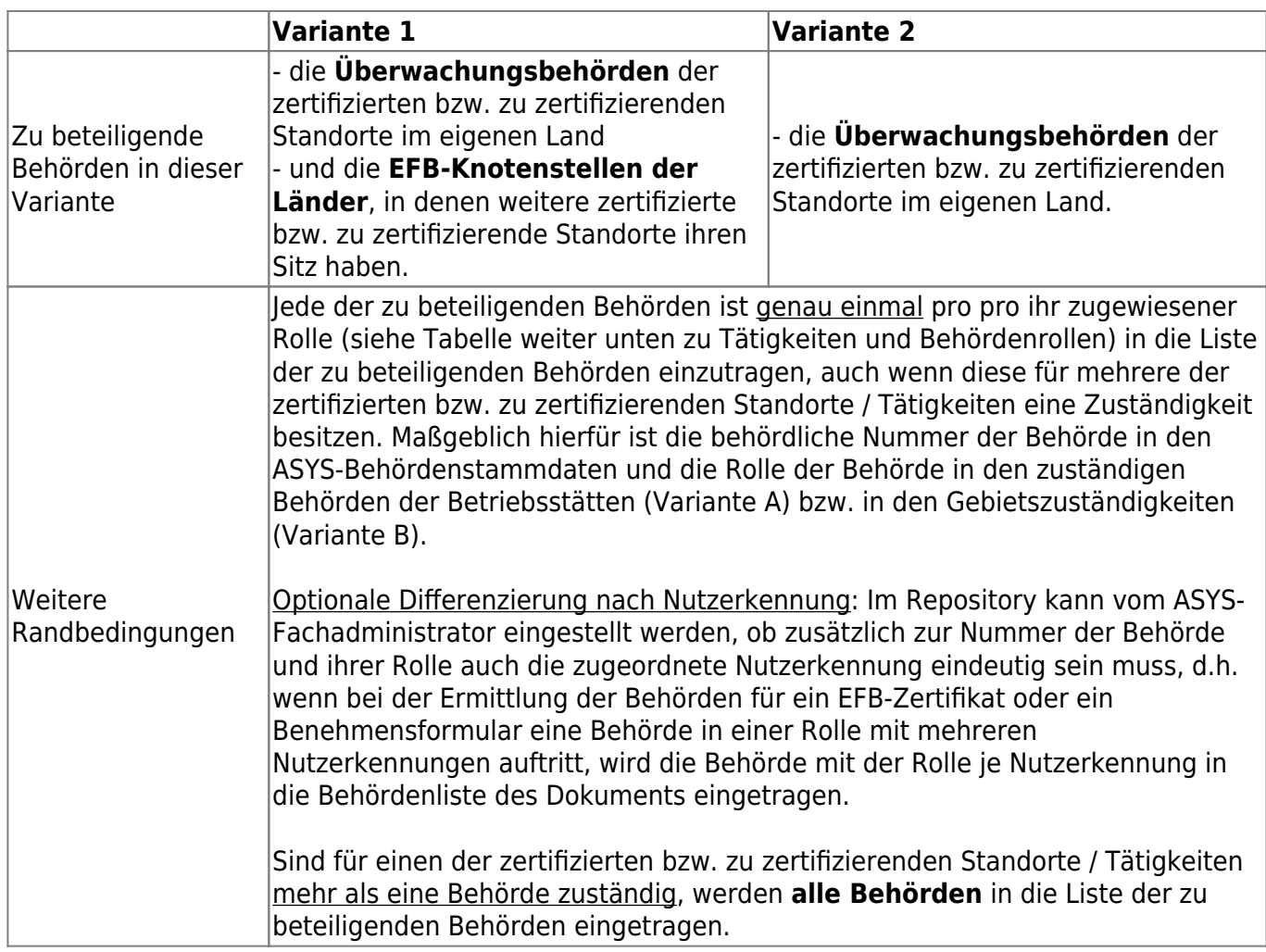

Für die **Bestimmung der EFB-Knotenstellen der Länder** sind die Einträge unter

Gebietszuständigkeiten der Behörden-Stammdaten maßgeblich. D.h. zu beteiligende Behörde ist die Behörde, die eine Gebietszuständigkeit in der Behördenrolle "EFB-Knotenstelle" für den zertifizierten bzw. zu zertifizierenden Standort besitzt. Gestrichene Behörden sind bei der Bestimmung der EFB-Knotenstellen nicht zu berücksichtigen.

Die **Bestimmung der Überwachungsbehörden** der zertifizierten bzw. zu zertifizierenden Standorte unter Berücksichtigung der zertifizierten Tätigkeit erfolgt je nach betriebsartenspezifischer Konfiguration des Repositorys in einer der beiden folgenden Varianten (Default ist Variante B).

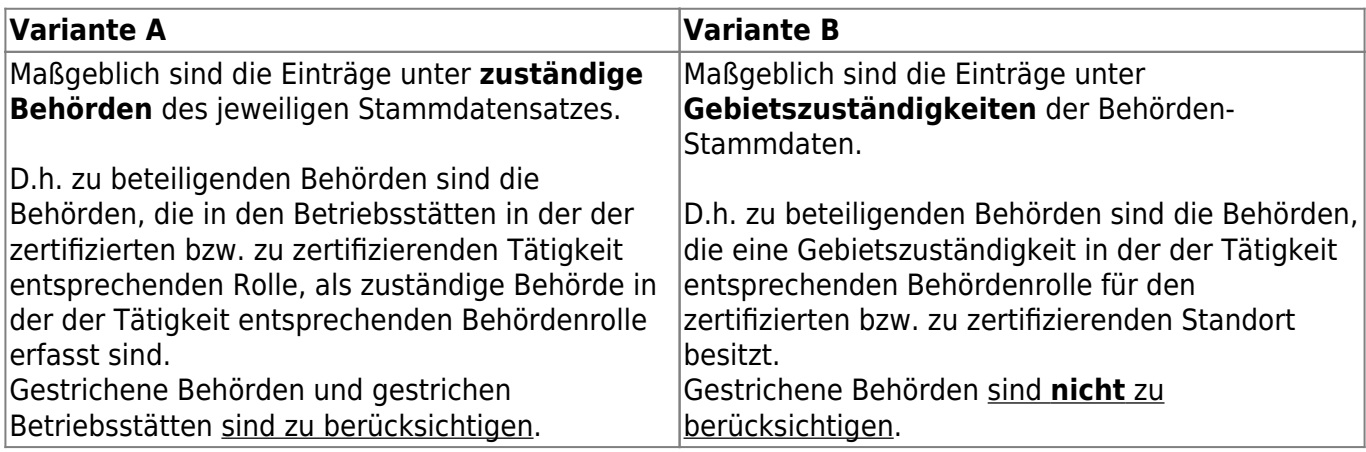

Die Zuordnung von Tätigkeiten zu Betriebsstättentypen und Behördenrollen erfolgt nach folgender Tabelle (Maßgeblich ist der Code, nicht die Bezeichnung!):

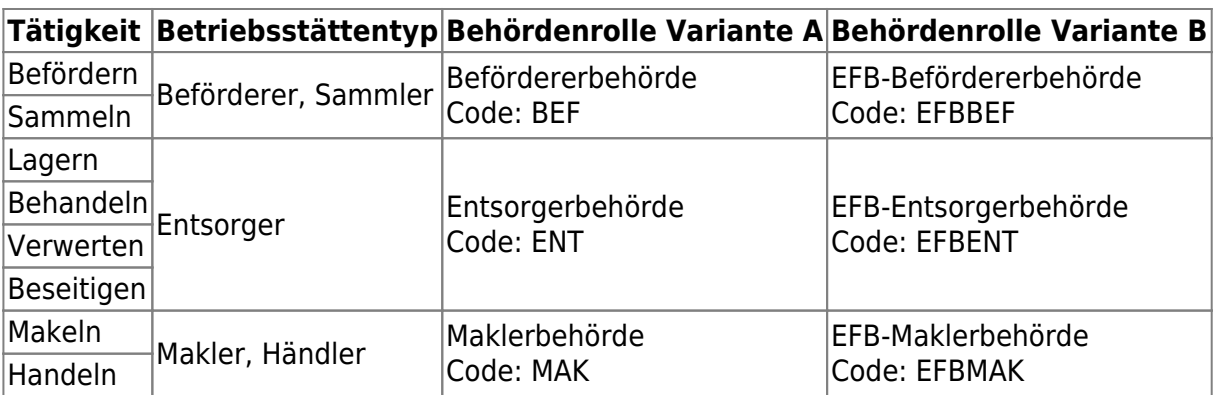

Eine Behörde besitzt eine Gebietszuständigkeit für einen Standort, wenn das Gebiet für das sie zuständig ist, den Standort vollständig einschließt. Der gruppenweise Aufbau der Gemeindekennziffern ist dabei zu beachten.

Umsetzungsbeispiele:

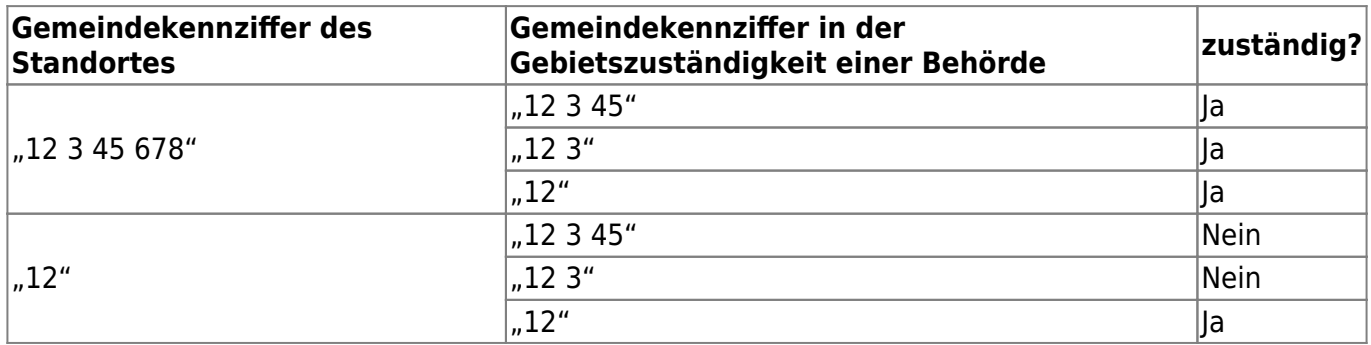

## **Voraussetzungen**

Voraussetzungen für eine zuverlässig erfolgreiche Bestimmung aller zu beteiligenden Behörden sind damit:

- Für alle zertifizierten bzw. zu zertifizierenden Standorte ist eine Gemeindekennziffer erfasst.
- Nur in Variante A: Für alle zertifizierten bzw. zu zertifizierenden Tätigkeiten ist einen behördliche Nummer erfasst.
- Für alle zertifizierten bzw. zu zertifizierenden Standorte in anderen Ländern existiert in den Behörden-Stammdaten mindestens eine Behörden-Betriebsstätte, die die Gebietszuständigkeit für den Standort in der Behördenrolle "EFB-Knotenstelle" besitzt.
- Für alle zertifizierten bzw. zu zertifizierenden Standorte im eigenen Land existiert in den Stammdaten …
	- (in der Variante A) … für jede zertifizierte Tätigkeit mindestens eine Betriebsstätte in der der zertifizierten Tätigkeit entsprechenden Rolle, für die eine zuständige Behörde in der der zertifizierten Tätigkeit entsprechenden Behördenrolle erfasst ist.
	- (in der Variante B) … für jede zertifizierte Tätigkeit mindestens eine Behörden-Betriebsstätte, die die Gebietszuständigkeit für den Standort in der der zertifizierten Tätigkeit entsprechenden Behördenrolle besitzt.

From: <https://hilfe.gadsys.de/asyshilfe/>- **ASYS-Onlinehilfe**

Permanent link: **[https://hilfe.gadsys.de/asyshilfe/doku.php?id=a7funk:funk\\_efbbeherm](https://hilfe.gadsys.de/asyshilfe/doku.php?id=a7funk:funk_efbbeherm)**

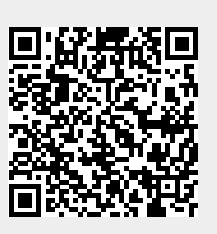

Last update: **2024/04/30 09:29**